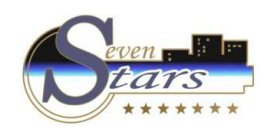

# F. Utilidades Recepción

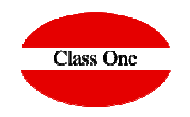

- F.1. Visual Rack
- F.2. Planning de Salones
- F.3. Cambio de Turno.
- F.4. Cambio de Moneda.
- F.5. Usar Moneda Alternativa.
- F.6. Localizar Clientes
- F.7. Consultar Precios.
- F.8. Listado de Estancias
- F.A. Calendario de Eventos
- F.B. Enviar SMS.
- F.C. Enviar Email.
- F.H. Mensajes entre Departamentos
- F.I. Libro de Incidencias

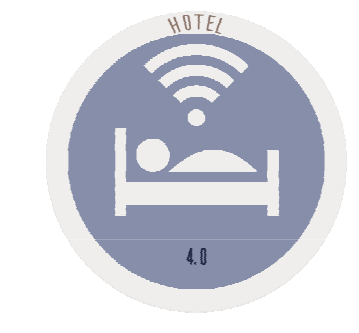

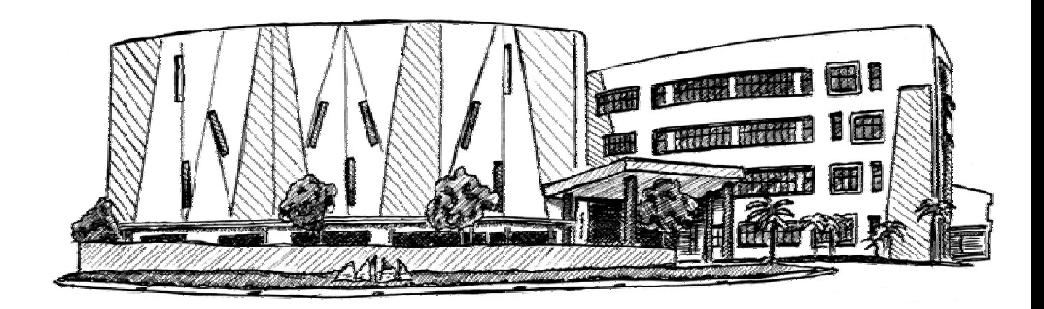

December 2.017

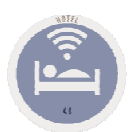

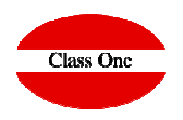

**Visual Rack (F.1)**

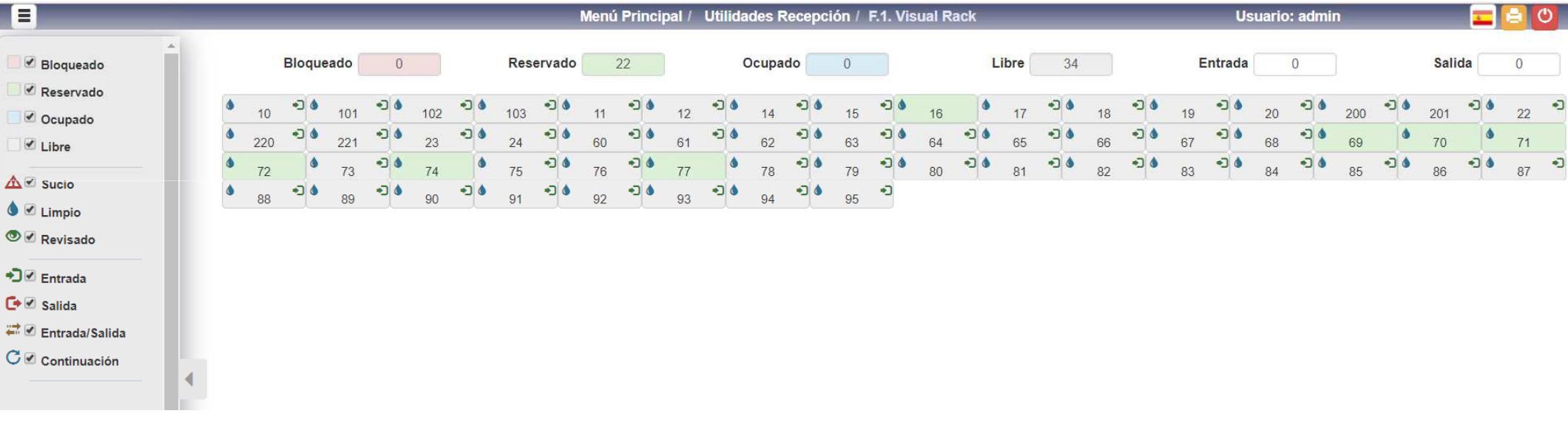

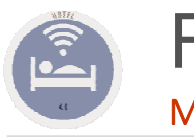

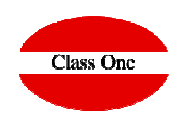

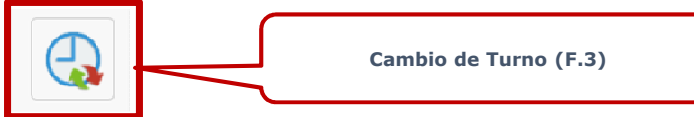

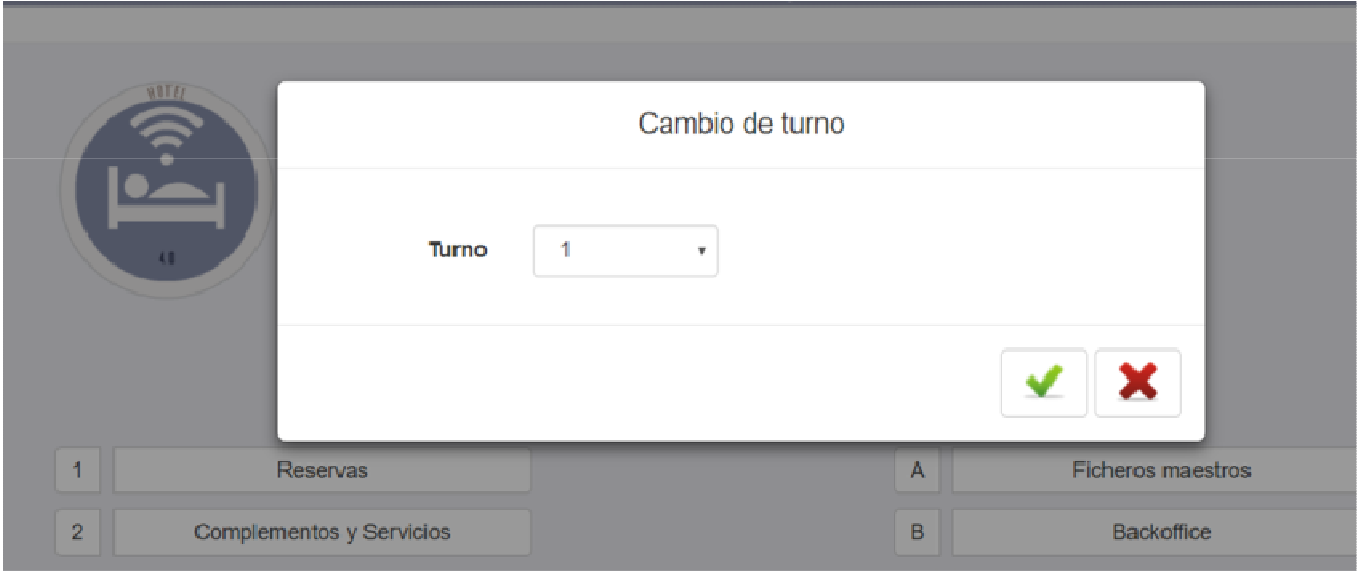

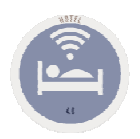

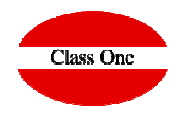

Para aquellos hoteles que efectúan el cambio a moneda extranjera, no da los datos y el control de los cambios **Cambio de Moneda (F.4)** $\mathbf{G}_{\mathbf{A}}$ efectuados. Calle Rafael Alberti, 6 15172 A Coruña España Cambio de moneda www.hotelestemple.com reservas@gamil.com 9188877777 Dólar estadounidense **USD** Moneda Cambio de moneda  $1$  USD = 0.9393 Euro 09/10/2019 hasta Valor de cotización 21 November 2017 15:51 Fecha: Importe: 3,700,00 BRL  $200$ 187.86 Importe Valor de cotización  $1$  BRL = 0.2948  $\overline{5}$ 9.39 1.090.76 Valor: % Comisión Comisión 5.00 % 178.47 **Importe Neto** Importe Neto: 1.036.22 CIF: 91927400 Comprobante del cambio efectuado, para  $\overline{\mathbf{Q}}$ Nombre: **OLOFSSON BARBRO** 67 Núm, hab el cliente y copia para el Hotel. **LUIS ESPIGARES** Nombre 63763YE6363 CIF Queda archivada en LVDE✔  $\mathbf x$ Calle Rafael Alberti, 6 15172 A Coruña Cambio de moneda España Cambio de moneda www.hotelestemple.com reservas@gamil.com<br>9188877777 REAL BRASILEÑO **BRI** Monodo REAL BRASILEÑO **BRL Moneda** Cambio de moneda  $1 BRL = 0.2948$ 21/06/2044 Valor de cotización haeta  $1$  BRI = 0.2948 21/06/2044 Valor de cotización hasta Fecha: 21 November 2017 15:51 3.700,00 BRL Importe:  $0.00$ Import  $1 BRL = 0.2948$ Valor de cotización 3570.66 1052.63 Importe  $0.00$  $5.00$ Valor: 1.090,76 % Comisión 52.63 % Comisión 5.00 % Comisión: **Importe Neto**  $\sqrt{1000}$ 1.036,22 1000 Importe Neto: **Importe Neto** CIF: 91927400 Nombre: **OLOFSSON BARBRO**  $\overline{\mathbf{Q}}$ Núm, hab Firma: Cuanto tengo que cambiar para obtener? $\mathbf{Q}$ **Nombre** CIF CIF  $\boldsymbol{\mathsf{x}}$  $\checkmark$  $\checkmark$  $\boldsymbol{\mathsf{x}}$ 

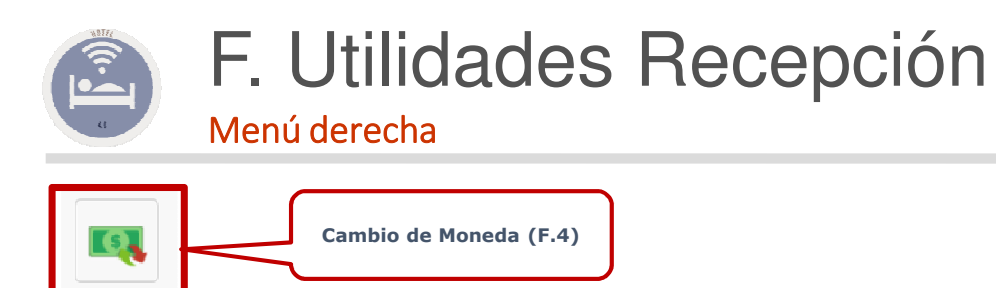

Si accedemos a la opción 2.I. Obtenemos los resultados que hemos aplicado en dicha opción dándonos además los datos para el Banco de España OEC1 y OEC2

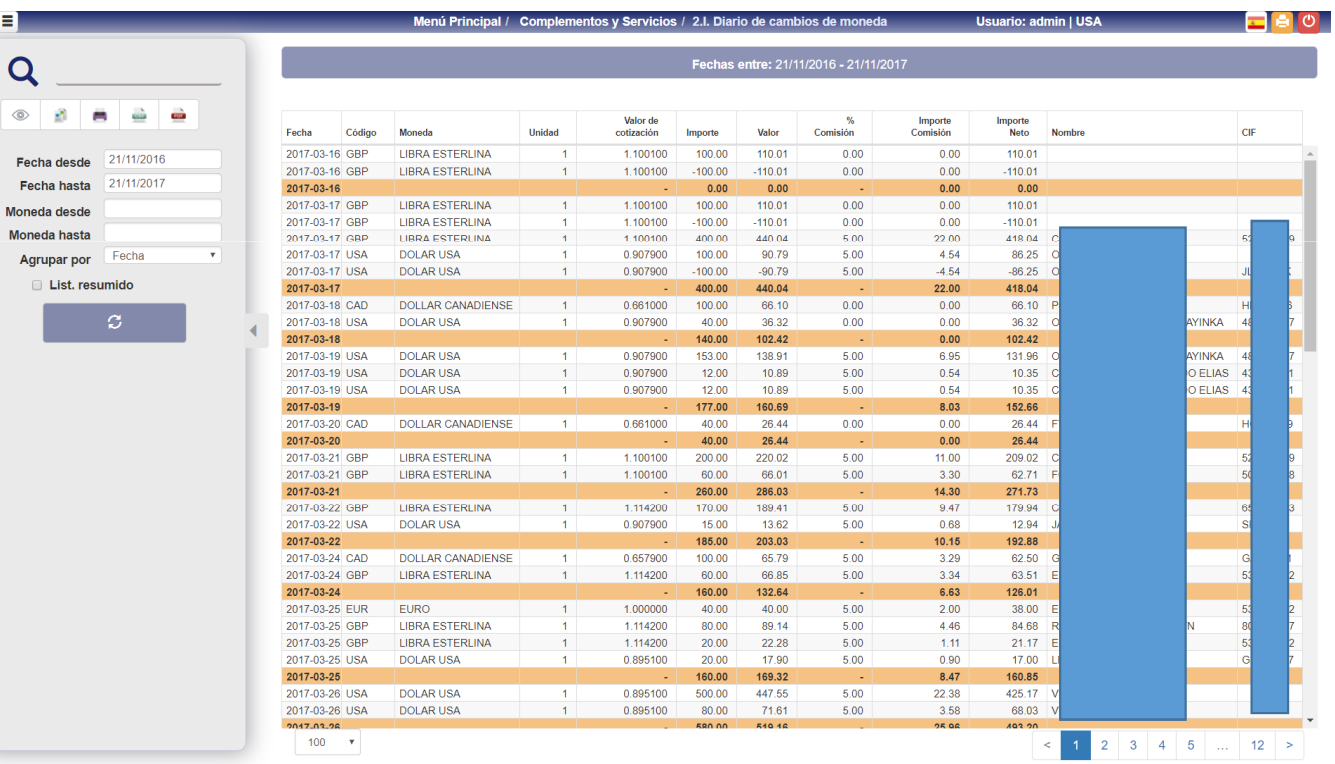

**Class One** 

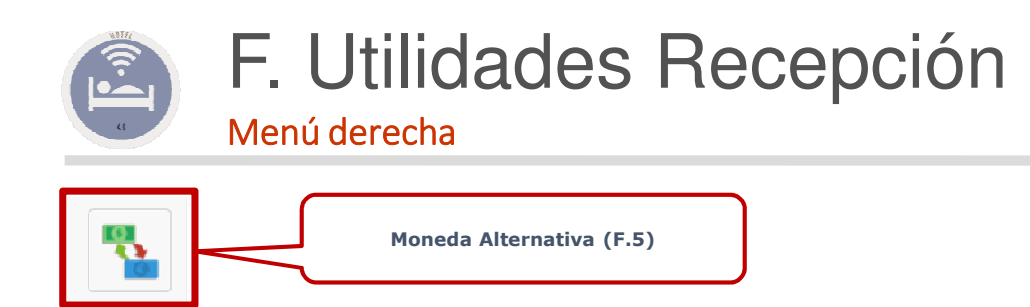

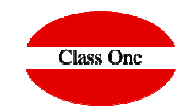

Cuando presionamos esta tecla de función aparecerá un símbolo (\$) en el código de moneda.

Esto indicará que la moneda alternativa está activada, con lo que la siguiente factura quedará expresada en esta moneda.

Para activar la moneda alternativa, se deberá de hacer en la opción B.7. Registros de control, Parámetros Opcionales.

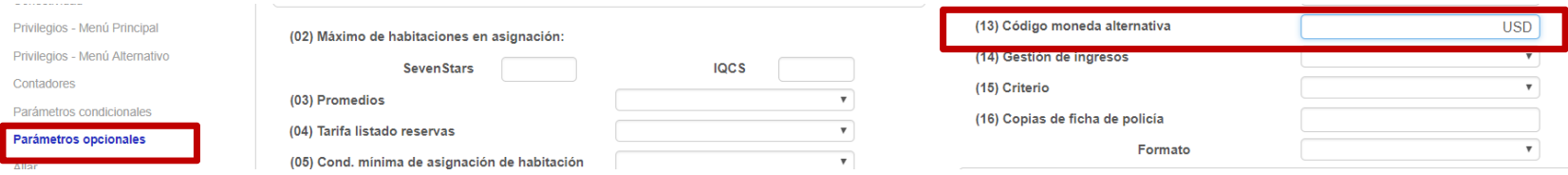

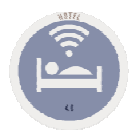

# F. Utilidades Recepción

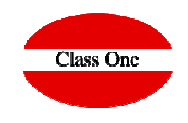

Menú derecha

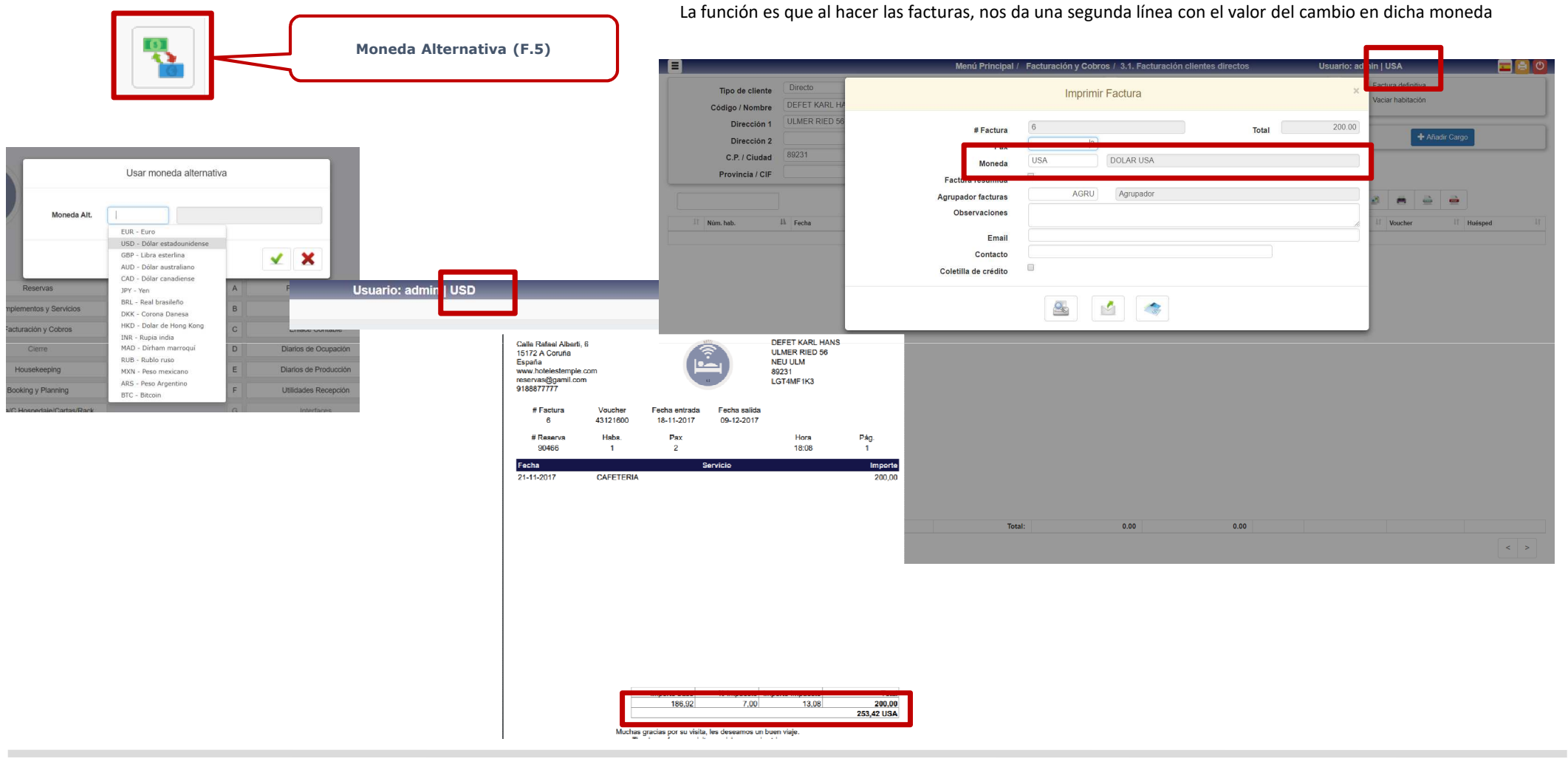

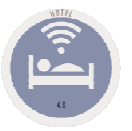

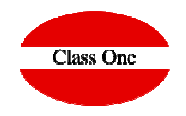

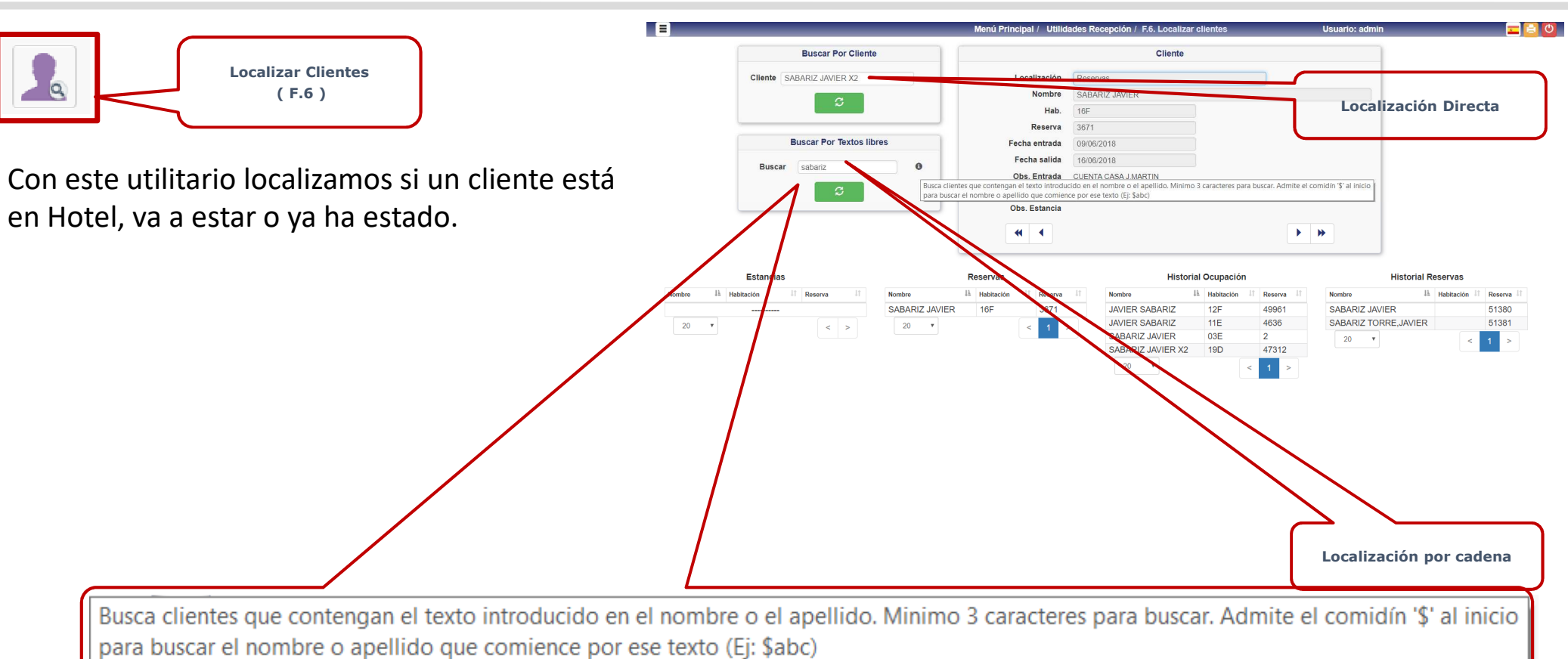

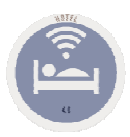

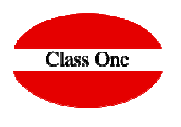

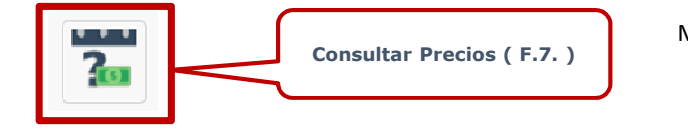

Mediante este utilitario de forma rápida podemos dar lo que costaría una estancia determinada con una condiciones de PAX y Régimen.

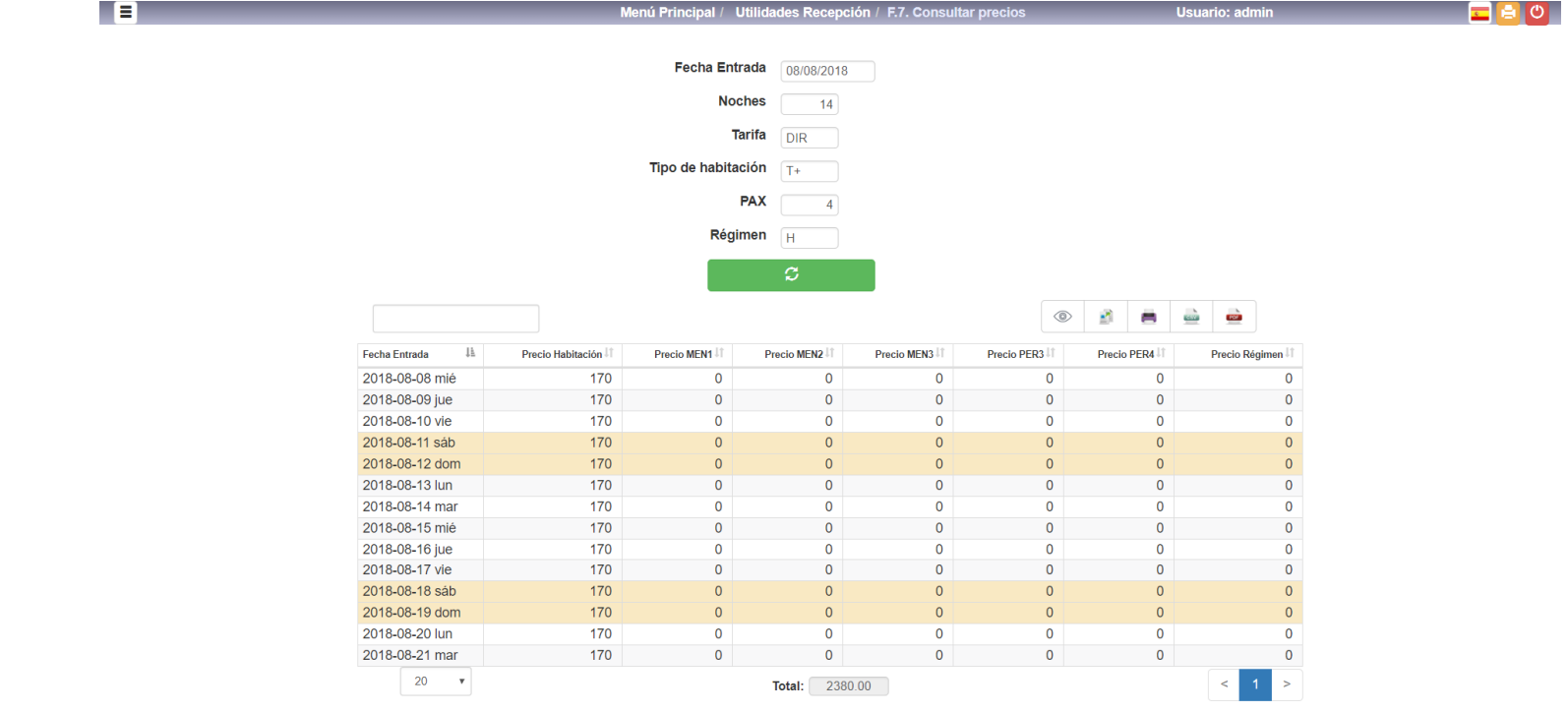

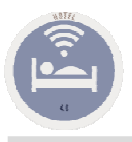

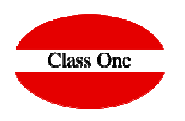

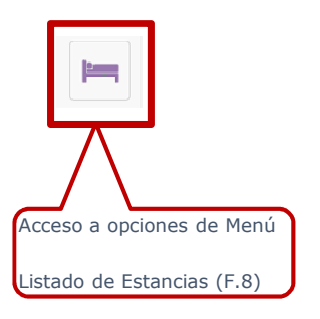

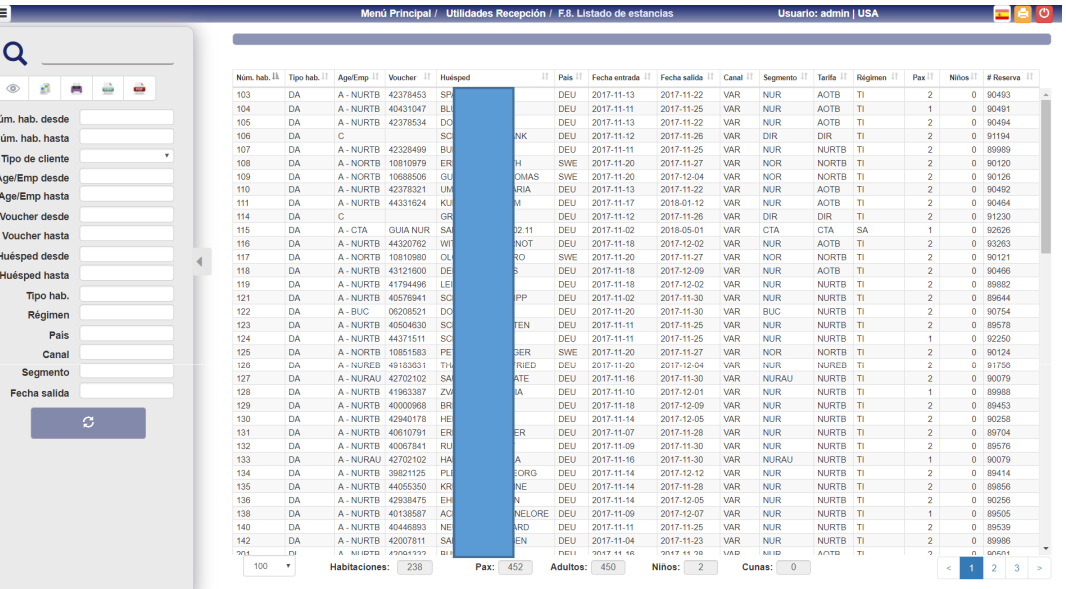

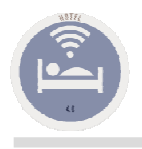

 $\frac{1}{100}$ 

### F. Utilidades RecepciónMenú derecha

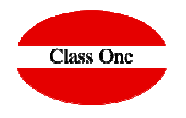

F.A. Calendario de Eventos

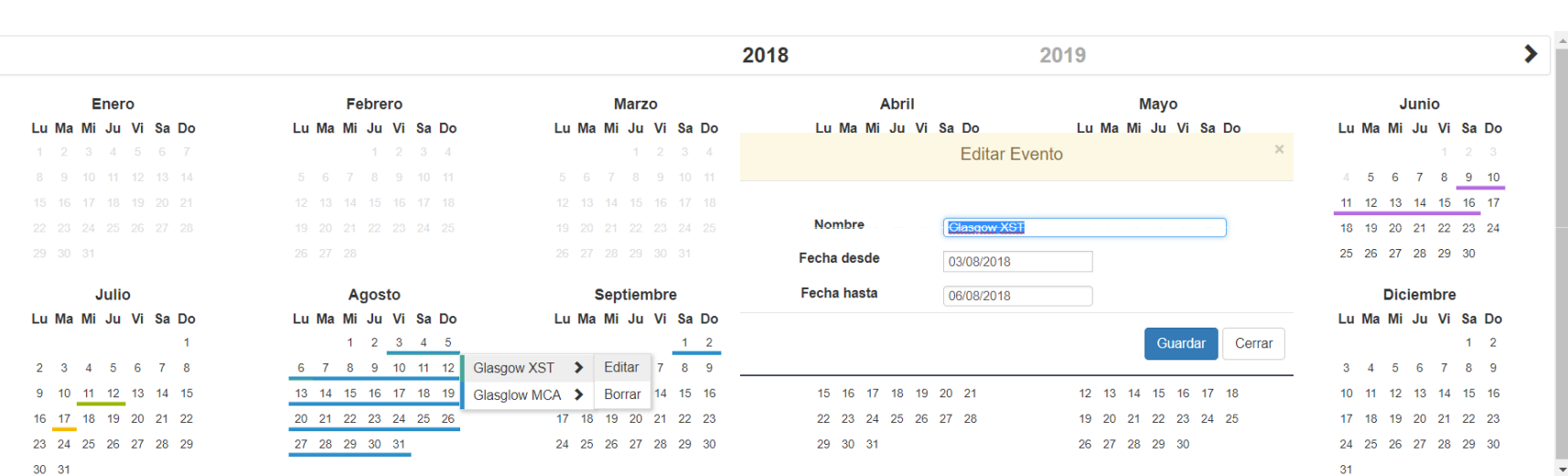

Menú Principal / Utilidades Recepción / F.A. Calendario de eventos

\* Click con el botón derecho sobre un evento para editar o borrar

Usuario: admin

\* Seleccionar rango de fechas para crear nuevo evento

日

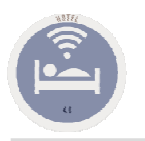

### F. Utilidades RecepciónF.H. Mensajes entre Departamentos

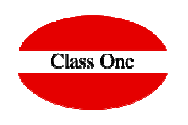

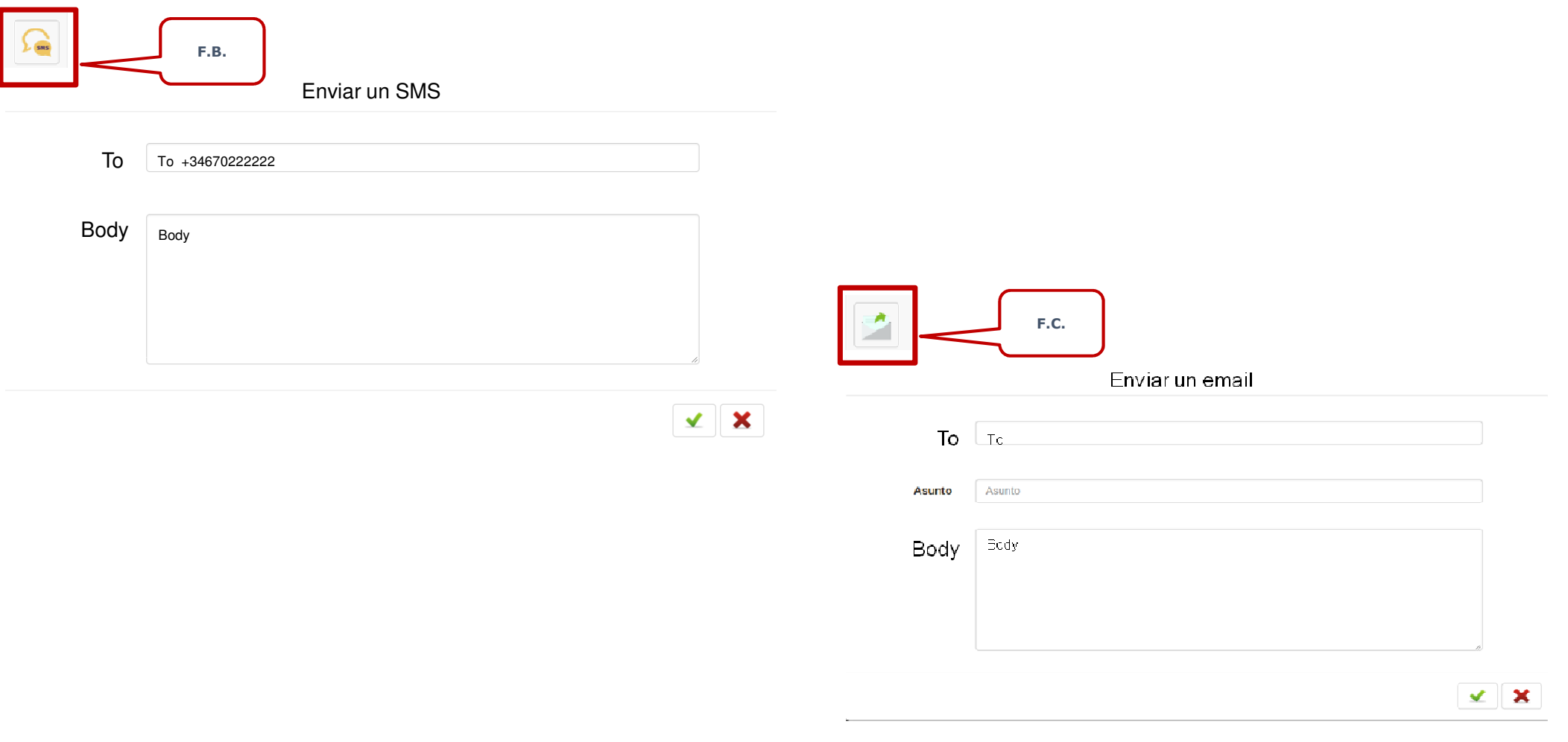

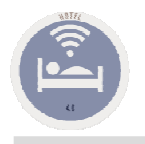

## F. Utilidades Recepción

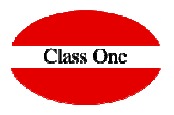

#### F.H. Mensajes entre Departamentos

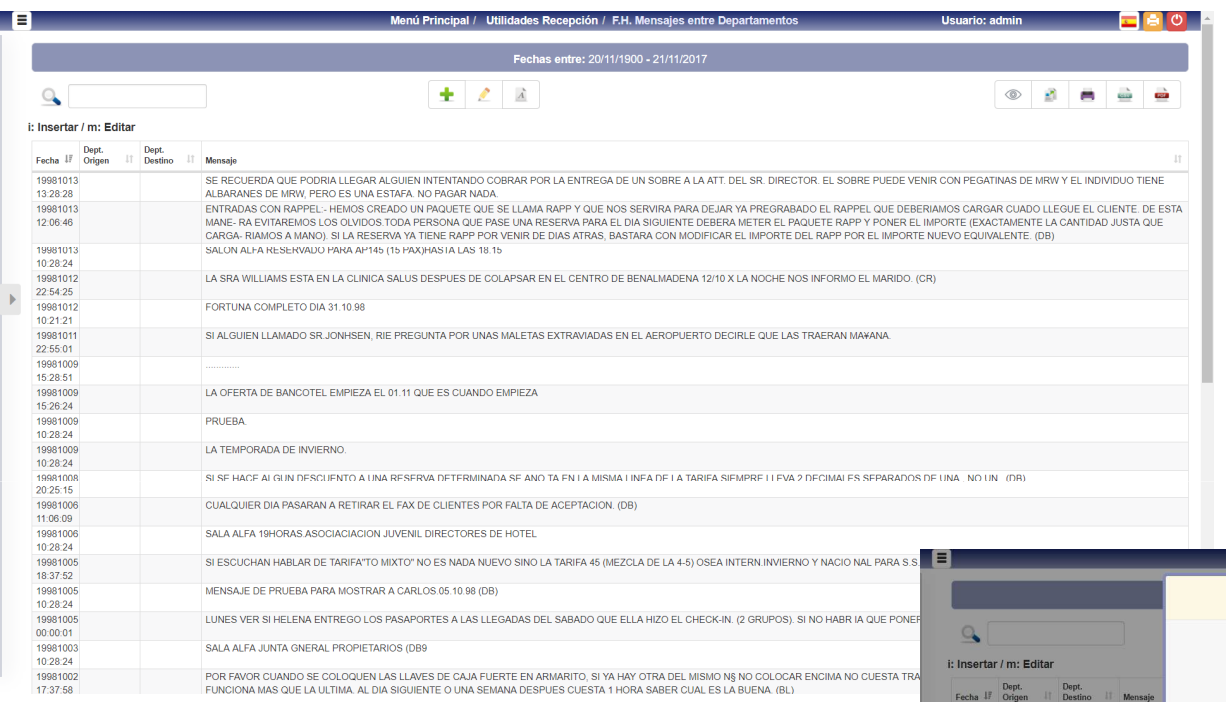

Una recepción que se precie para las comunicaciones internas entre los distintos departamentos, turnos, …, se podrá comunicar mediante esta opción.

Siempre tendremos constancia de lo que le debemos comunicar o que debe hacer, o que debe tener en cuenta el siguiente turno.

#### Se puede utilizar para otros Departamentos

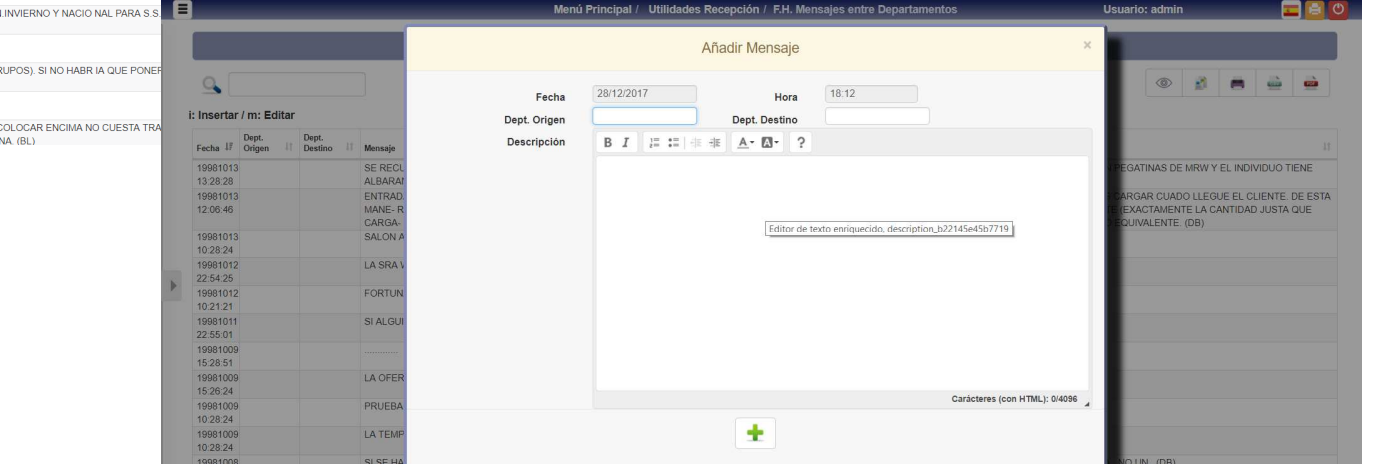

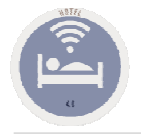

#### F. Utilidades RecepciónF.I. Libro de Incidencias

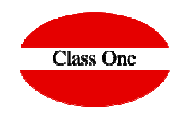

 $+$   $\mathbb{Z}$   $\Delta$ **Links**  $\frac{1}{2}$ i: Insertar / m: Edita 01/11/201 Focha deede Fecha IF Origen IT Dept.<br>Destino Mensai Fecha hasta 10/11/201 2015111 APTO 535 HE AYUDADO A CURSAR UNA DENUNCIA POR INTERNET YA QUE POR TELEFONO ESTUVIERON ESPERANDO EN LINEA MAS DE MEDIA HORA Y SEGUIAN ENLISTA DE ESPERA. A ESTOS SRES LE HAN FORZAD LA CERRADURA DEL COCHE DE ALQUILER LLEVANDOSE UNA MOCHILA CON CAMARA DE FOTOS. ZOOM E Hora desde 15:44:11 VARIOS UTENSILIOS DE CAMARA. EL COCHE ESTABA APARCADO EN EL PARKING ATRAS DEL HOTEL(LM) **Hora hasta** 20151110 EL CLIENTE DEL APTO 1418 VINO SOBRE LAS 12 Y ALGO A QUEJARSE DEL TRATO RECIBIDO AYER DOMINGO 8/11 A LA HORA DEL CIERRE DE LA PISCINA POR EL 03:42:23 SEGURIDAD. SEGUN EL CLIENTE EL SEGURIDAD NO LE HABLO CORRECTAMENTE A SU MUJER, QUIEN ESTABA EN LA ZONA DE PISCINA MIENTRAS EL ESTABA Dept. Origen CAMBIANDOSE EN EL BAÑO. DICE QUE AYER VINO A QUEJARSE A RECEPCIÓN, PERO QUE NO SINTIO APOYO POR PARTE DE LA RECEPCIÓNISTA. EL CULENTE LO QUE<br>QUERIA QUE ALGUIEN LE ESCUCHARA. LE PEDI DISCULPAS POR EL ALTERCADO Y LE DI FORMU Dept. Destino CONTENTO PARA SU APTO EL CHENTE QUIERE QUE UN GERENTE SE PONGA EN CONTACTO CON EL TIENE SALIDA HOY 10/11 // MARIA 2015110 HAY UNA LLAVE NUEVA DEL MUEBLE DEL ORDENADOR DE LOS BOARDING PASS EN NUESTRO CAJON JM. 15:58:57 20151109 517 SE OUE IA DE RUIDO EESTIVAL SE AVISA SEG. EG. 02:31:29 2015110 CUANDO SE ORGANIZO EL CAMBIO CON LA GOBERNANTA NO SE LE IN-FORMO DE Q LOS CLIENTES NO LO HARIAN HASTA LA TARDE. A LOS CLIENTES SE LES 10:18:44 EXPLICO QUE ESTAMOS COMPLETOS Y NO PODIA MOS DEJAR NINGUN APT. SUCIO SE LES PREPARO CAMBIO PARA EL DIA SIGUIENTE NO QUEDARON NADA CONTENTOS PERO NO SE PUDO HA CER MAS AS 2015110 LOS APTOS 507 Y 511 Q TENIAN CAMBIO PROGRAMADO PARA HOY X RU IDO DEL MOONLIGHT, NO SE HAN PODIDO CAMBIAR YA Q LOS CLIENTE S SE FUERON DE 10:15:38 EXCURSION Y NO REGRESARON HASTA LAS 18H. 2015110 APTOS 507 Y 511 SE OLIF JARON DE RUIDO FESTIVAL Y PIDIERON CAMBIO PARA HOY YA OLIF ESTAN MUY DISGUSTADOS. SE COMENTO CON GORE i: Insertar / m: Editar Q rosado Fecha *if* Dept. Dept. Dept. Pecha *if* Origen *ii* 20151105<br>17:19:33 .<br>J. IGNACIO ROSADO HA DEJADO EN NUESTRA CAJA FUERTE UNA LLAVE QUE ABRE EL MUEBLE DE LA TELEVISION GRANDE DEL PANORAMA. ESTA LLAVE SOLO<br>UTILIZARA COMO ULTIMO RECURSO (4ª OPCION) SI NO SE PUDIERAN USAR NI LA DEL PANORAMA, N 20150801 EL SE SALEZO ATING 659914914914911 ALLE DE LA BEROSE DE ART VICINAIRO I E INFORMANCE DE QUE ERA EL 657 EVIGIO EL 659 SEGUN EL CUENT EL SK SAIF (FLUATING 053/31\*32\*33) VINUA RECUGER LAS LEAVES DEL APT. T-UGANDU LE INFUNDANCIS DE QUE ERA EL 657 EXIGIO EL SOS SEGUN EL GLIENTI<br>| CONTRATO ES DE PY NO DE FY NO ACE FTA BAJO NINGUN CONCEPTO ALOJARSE EN OTRO. T PARECER SE LE VA A ORGANIZAR UNA CITA CON CUOTAS PARA QUE ARREGLEN LA SITUACIÓN Y NO PASE DE NUEVO EL PROXIMO AÑO. AS E PRODUCTION CONTROLLED IN CONSULTANCE DESCRIPTION OF CHARGED PRODUCT TO A RELEASE IN CONTROLLED ON SETA QUEMP<br>ESTA NOCHE HEMOS TENDO UN PROBLEMA DE ELECTRICIDAD EN EL HOTEL DEBIDO A UN CABLE QUE ESTABALMANDO Y SE HA QUEMP 2015073 hast. THAN OUEDADO A OSCURAS Y CON UN EUERTE OLOR A CARLE OUEMADO. SE AVISO A RIAS DE MANTENMIENTO Y A JOSE IGNACIO ROSADO, HAN ESTADO THAR QUEDINO A DISOUNDS TOUN UNIT DESCRIPTION OF A MARLE QUERINOUS DE MISOR DE MARINENTO TRUSOLOGIQUE NON DISO<br>TRABAJANDO HASTA QUE HAN LOCALIZADO LA AVERIA Y LA HAN SUBSANADO SOBRE LAS 2:30 DE LA MADRUGADA, RESTABLECIENDO nt Origer nt. Destino PARA SOLUCIONAR EL INCIDENTE, JM. 2015021:<br>15:56:39 TAR AND ARREST MANUSCHE AND TREAT AND TREAT AND RELATED AND RELATED THAT HAS DESIGNAGE UNOS DIAS. LE PEDI Q VOLVIERA PARA DECIR<br>TARDARIAN DIAS OS TERMI NAN EL TRABAJO HOY, SE COMENTO EL TEMA A JI, ROSADO Y EL FUE A HABLAR MOLO CORONAL CELEC OCHECE CAMBIO DE ARTO REPO NADA DE LO O TENEMOS DICIONIBIE: LES BIENE DIEN BLIEC NADA ES IGUAL O ME IOR O EL 1011 NO LO SOPORTAN. SE LES OPRECE CAMBIO DE APTO, PERO NADA DE LO Q TENEMOS DISPONIBLE LES BIENE BIEN POES NADA ES IGUAL O MEJOR Q EL 1011<br>|PARA ELLA, PUES SE LE OFRECEN ICLUSO APTOS CON MAS VALOR PERO SIN SOL). LA SRA SE MARC A UNA CENA A CTA CASA LA SRA QUEDO SATISFECHA (BL) \*\*  $2013061$ SRA NICOL APT.1403 SE QUEJA DE RUIDO DE OBRAS EN EL TEJADO. NOS INFORMA SSTT Q EMPIEZAN A LAS 10 Y ACABAN SOBRE 17:30. Y FIN DE SEM NO TRAB SE LE OFRECE CAMBIO PERO NO QO J ROSADO INFORMADO, AS 15:39:09 20120824 -SELLE UPREUS GARRIU PERU RU QUE JI RUSAUU INFURNARU, AS<br>- EL CO MEDIAN INTEREZO ZEL CUE IN DODOUE ALGUIEN DEL DEDCONA L DE LIMBIEZA DE LA ZONA DICONA -LE LADIA DETIDADO DI CONDITALLAC (TAN COLO LA EL SK MEDMOUN, APTO 757, SE QUEJA PORQUE ALGUIEN DEL PERSONA L'UE LIMPIEZA DE LA ZONA PISONA, LE HABIA RETIRADO SUS TOAL LAS (TAN SO<br>1807AS ISNI DARLE NINGUN TIPO DE EXPLICACI ON, DE MUY MALOS MODOS. EL CLIENTE NO QUERIA Q PERSONAL MENTE LE COMPENSA CON UN RONO DE 5 DESAYUNOS NOFLIA 2012081<sup>\*</sup><br>18:20:05 TENSORREMENTE EL COMPENSIS COM DIFIDIO DE 3 DESIGNOICOS NOCEMBRADA X LA MARANA A REPARARLO. PASARAN X RECEPCION PARA Q LES INDIQUEMOS<br>IREFAIRE APTIOS AL ROSADO NOS COMENTA Q FINALMENTE VENDRAN MANA X LA MARANA A REPARARLO. **Realizar una** 20120618 N THE RADIE MOTE DELENTED RESIDENCE IN SOLETIMOUS INFORMATION CONSUMING THE RANAL 24 H EN SU APTO. HE CONTACTADO CON J.I. ROSADO Y NOS<br>LA SRA DEL APTO SIDIPO JOSE ELISEO ALONSO ESTA MUY ENFADADA PORQUE NO SE VE EL CANAL 24 **búsqueda por** 20120402 SE HA USADO UN EXTINTOR EN LA PLANTA A ENTRE LOS APTS 413 Y 421. SE INFORMO A SEGURIDAD, MANTENIMIENTO, CAMARERA, SR MARCOS Y SR ROSADO **palabras clave**20110714 VARIOS CHENTES SE HAN OLIE IADO DE OLIE LA BARANDILLA DE LA TERRAZA DEL PANORAMA ESTA SHELTA MANTENIMIENTO DICE QUE HAY UN PEQUEXO RIES 33.35.38 SELLAMA AL SE ROSADO Y HABLANDO CON JESIS DE MANTENIMIENTO SE DECIDE CERRAR LA TERRAZA A LAS 12 DE LA MEDIANOCHE CHRIS. 20110315<br>22:56:06 LA ALADMA DE ADMINISTRACIÓN SE QUEDA DESARMADA VA QUE SI MO SALTA. E MAIL A SR ROSADO, CURIS 20110225 UN CLIENTE DEL APT 1206: MACDONALD: SE HA QUEJADO DEL RUIDO DE LA LIMPIEZA DEL AGUA A PRESION EN LA PISCINA, HABLO CON EL SR ROSADO, CHRIS 15:35:24 20110223<br>20:44:38 LA ALARMA DE ADMINISTRACIÓN SALTA SOLA, SE OLIEDA DESARMADA HASTA EL ILIEVES, OK SR ROSADO, CHRIS  $-25$  $\mathbf{1}$  $\ddot{\phantom{1}}$ 

Es el libro de incidencias del Hotel. Tiene una especial importancia por ser donde se deben reflejar todas las incidencias que se han producido en el cada día.

Nos vale para saber la historia de nuestro Hotel.

En el cierre de noche se puede programar para que envíe un email a aquellos departamentos que deben controlar las incidencias que se han producido (Dirección de Operaciones, Responsable de Alojamientos, etc…

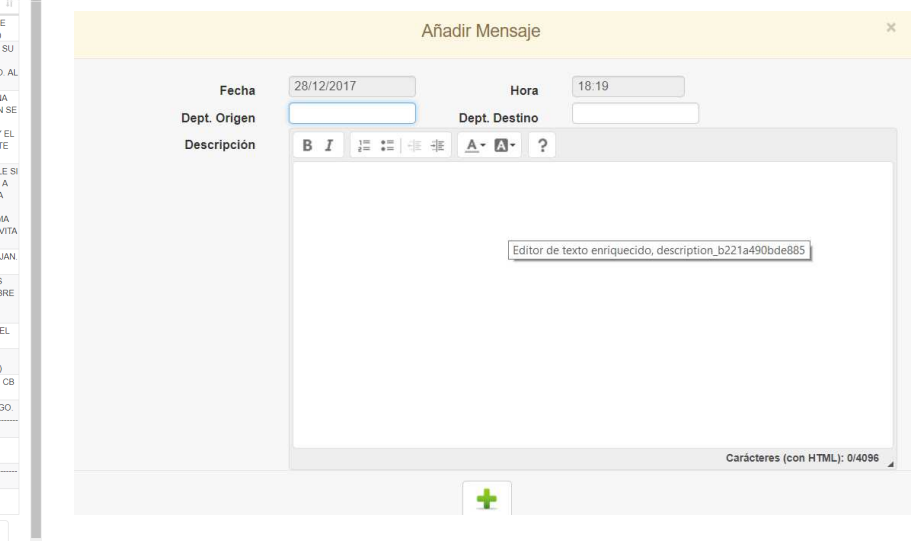